# OpenGL Performer<sup>™</sup> 3.0 for Windows<sup>®</sup> Installation Instructions

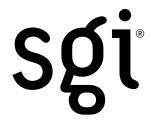

#### Installation

To install OpenGL Performer on Windows, do the following:

- 1. Insert the CD containing OpenGL Performer for Windows into your CD-ROM drive.
- 2. If the setup program does not run automatically, do the following:
  - Open My Computer.
  - Double-click **CD-ROM**.
  - Double-click setup.exe.
- 3. Follow the prompts from within the setup wizard.

Accept the default choices for installation path, folder names, and so on.

#### Post-Installation

After installation, perform the following steps:

1. Reboot.

This is to ensure that the proper environment variables (PATH, PFROOT, and so on) are set and that file associations (for example, .pfb for Perfly) will work.

- 2. Contact SGI® to obtain a permanent license key.
- 3. Install the key.
  - Open the folder where OpenGL Performer was installed.

Click the **Start** menu and follow this path:

## Programs > SGI OpenGL Performer > Root Directory

By default, the folder is C:\Program Files\Silicon Graphics\OpenGL Performer.

- Edit license.dat in that folder and replace the "demo" key with the new one supplied by SGI.

## **Release Notes**

OpenGL Performer end users are encouraged to review the User Release Notes. To open them, click the **Start** menu and follow this path:

### Programs > SGI OpenGL Peformer > User Release Notes

By default, the document that is opened is located in

C:\Program Files\Silicon Graphics\OpenGL Performer\Doc\ or %PFROOT%\Doc. The environment variable PFROOT is defined to be the same as the location where OpenGL Performer was installed.

For information on how to build OpenGL Performer applications on Windows, click the **Start** menu and follow this path:

Programs > SGI OpenGL Performer > Developer Release Notes

©2002 Silicon Graphics, Inc. All rights reserved. SGI, the SGI logo, and OpenGL are registered trademarks and OpenGL Performer is a trademark of Silicon Graphics, Inc. Windows is a registered trademark of Microsoft Corporation in the United States and other countries.

Document Number 007-4593-001